# Objektové programování I (C#) – 3

#### RNDr. Michal Pobucký

[michal.pobucky@fpf.slu.cz](mailto:michal.pobucky@fpf.slu.cz)

Ústav informatiky – zima 2020

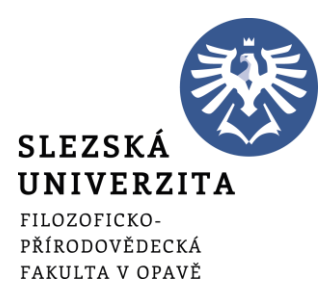

#### • Vytvořte konzolovou aplikaci (.NET Core), název projektu 03\_Struktury

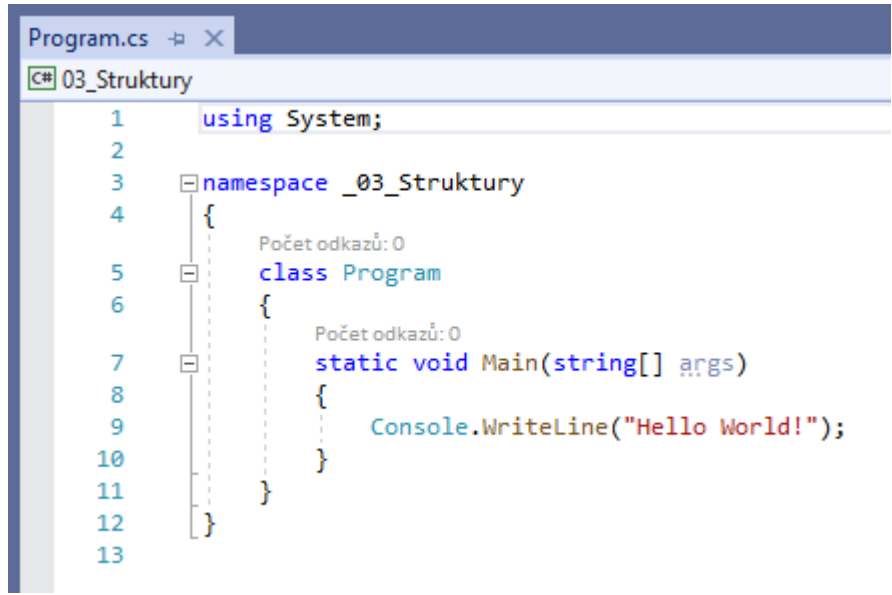

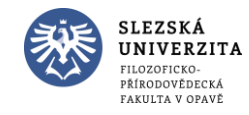

```
Počet odkazů: 0
static void Main(string[] args)
    int a = 5, b = 0, c;
    c = a / b;Console.WriteLine(c);
-}
```
Co se stane a proč?

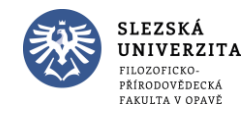

Objektové programování I (C#) - 3 - RNDr. Michal Pobucký

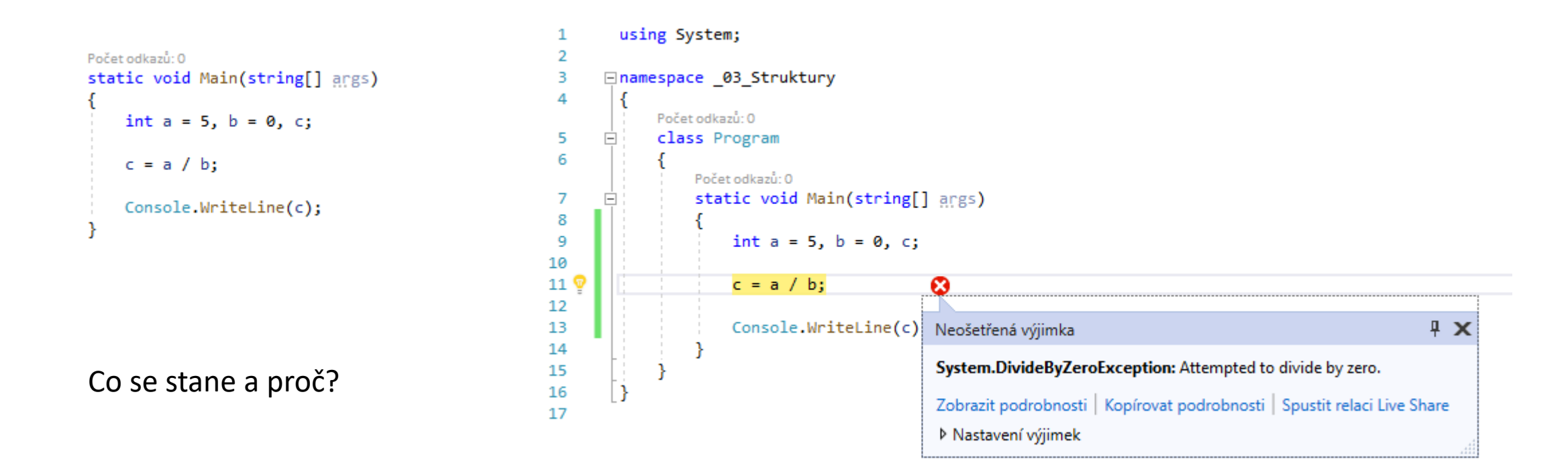

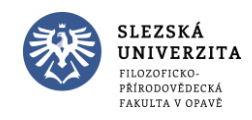

#### Počet odkazů: 0 class Program

```
Počet odkazů: 0
static void Main(string[] args)
    int a = 5, b = 0, c;
    try
        c = a / b;
    catch
        Console.WriteLine("CHYBA!");
        c = 0;Console.WriteLine(c);
```

```
Počet odkazů: 0
class Program
    Počet odkazů: 0
    static void Main(string[] aggs)
        int a = 5, b = 1, c;
        try
         ł
            c = a / b;catch
            Console.WriteLine("CHYBA!");
            c = 0;finally
            Console.WriteLine("hotovo");
        Console.WriteLine(c);
```
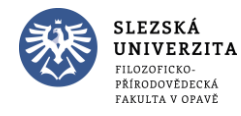

Y

```
Počet odkazů: 0
static void Main(string[] aggs)
    int a = 5, b = 0, c;
    string retezec = "0";
    try
        int cislo = int.Parse(retezec);
        c = a / cislo;ł
    catch (DivideByZeroException)
        Console.WriteLine("Dělení nulou nepovoleno!");
        c = 0;ł
    finally
        Console.WriteLine("hotovo");
    }
    Console.WriteLine(c);
```
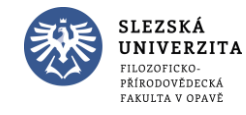

٦

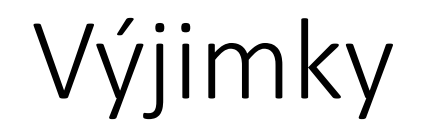

Co se stane a proč?

```
Počet odkazů: 0
static void Main(string[] args)
    int a = 5, \frac{1}{2} = 0
    string retezed \frac{1}{3} "112A";
    try
        int cislo = int.Parse(retezec);c = a / cislo;catch (DivideByZeroException)
        Console.WriteLine("Dělení nulou nepovoleno!");
        C = 0;P
    finally
        Console.WriteLine("hotovo");
    ٦
    Console.WriteLine(c);
```
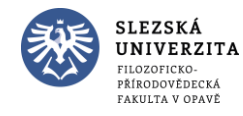

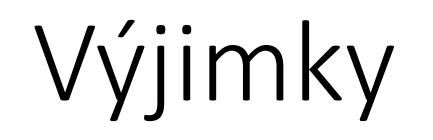

Co se stane a proč?

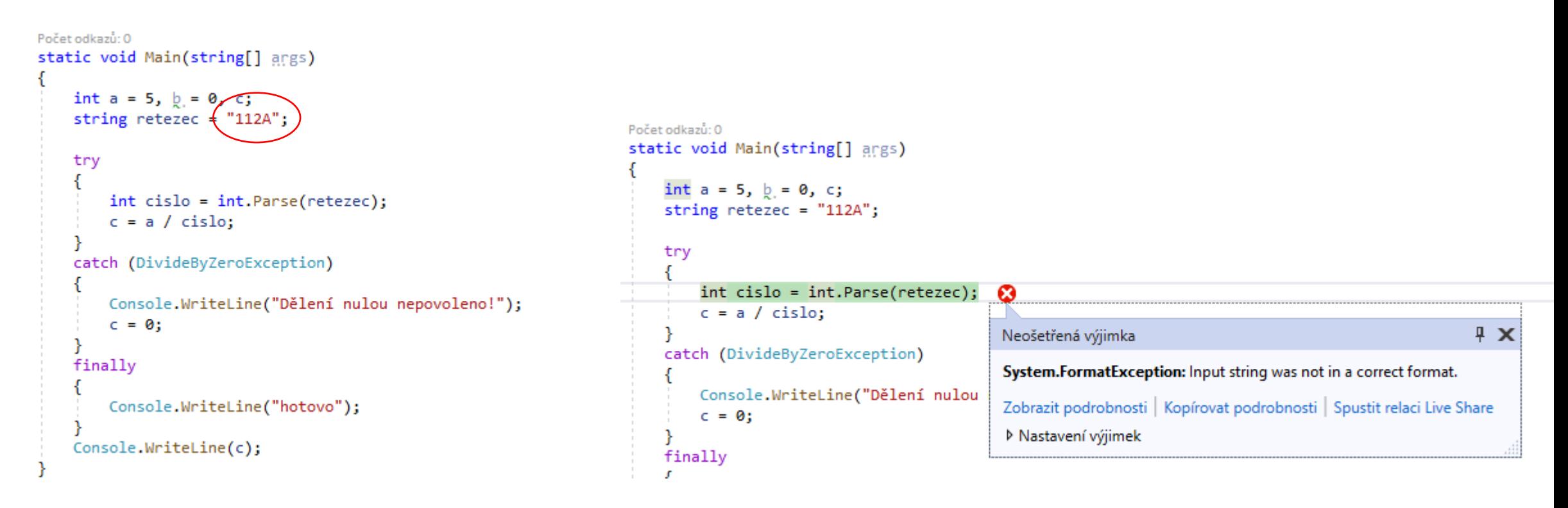

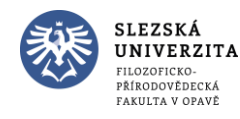

```
Počet odkazů: 0
class Program
    Počet odkazů: 0
    static void Main(string[] args)
        int a = 5, \frac{1}{2} = 0, c = 0;
        string retezec = "112A";
        try
            int cislo = int.Parse(retezec);
            c = a / cislo;catch (DivideByZeroException)
            Console.WriteLine("Dělení nulou nepovoleno!");
        catch (FormatException)
            Console.WriteLine("Řetězec není číslo!");
        finally
            Console.WriteLine("hotovo");
        Console.WriteLine(c);
```
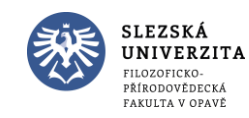

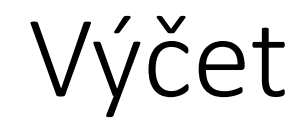

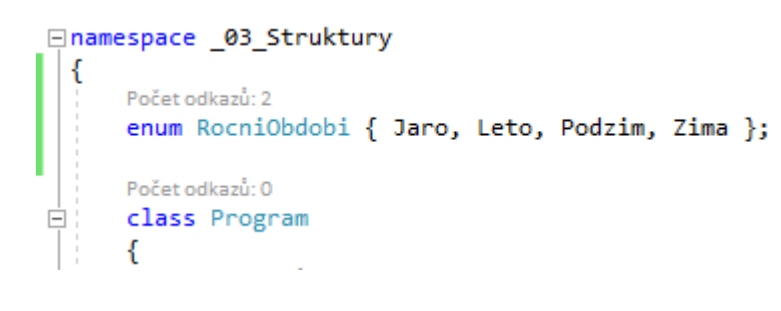

RocniObdobi aktualni = RocniObdobi.Podzim; Console.WriteLine("Období je " + aktualni); Console.WriteLine("Období je " + (int)aktualni);

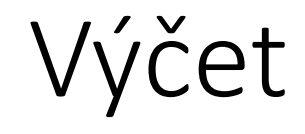

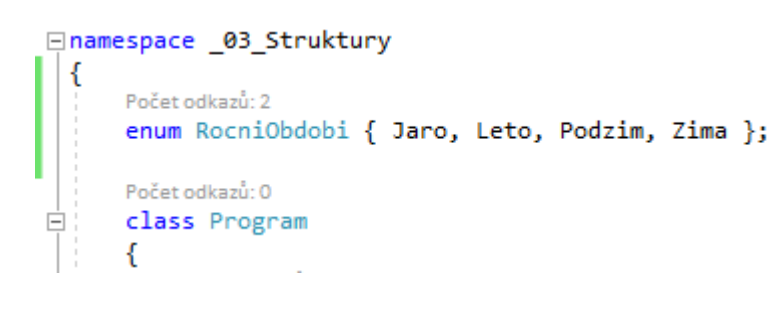

RocniObdobi aktualni = RocniObdobi.Podzim; Console.WriteLine("Období je " + aktualni); Console.WriteLine("Období je " + (int)aktualni);

aktualni++; Console.WriteLine(aktualni);

Co vypíše?

#### Hodnotový typ x referenční typ

```
Počet odkazů: 1
struct Cas
   private int hodiny, minuty, sekundy;
   Počet odkazů: 0
   public Cas(int hh, int mm, int sec)
        hodiny = hh;minuty = mm;sekundy = sec;Počet odkazů: 0
   public int Hodiny()
        return hodiny;
```
Rozdíl oproti třídám:

• Není možné deklarovat implicitní konstruktor (bez parametrů)

```
Počet odkazů: 0
public Cas()
```
• Není možné inicializovat datové složky přímo v deklaraci

> private int hodiny =  $0$ ; private int minuty, sekundy;

```
Počet odkazů: 1
struct Cas
₹
   private int hodiny, minuty, sekundy;
   Počet odkazů: 0
   public Cas(int hh, int mm, int sec)
        hoding = hh;minuty = mm;sekundy = sec;
   Počet odkazů: 0
   public int Hodiny()
        return hodiny;
```
Cas nyni = new Cas $(12, 3, 5)$ ; Console.WriteLine(nyni.Hodiny());

```
Počet odkazů: 1
struct Cas
    private int hodiny, minuty, sekundy;
   Počet odkazů: 0
    public Cas(int hh, int mm, int sec)
        hoding = hh;minuty = mm;sekundy = sec;Počet odkazů: 0
   public int Hodiny()
        return hodiny;
```
Cas nyni = new Cas $(12, 3, 5)$ ; Console.WriteLine(nyni.Hodiny());

 $nyni = new Cas();$ Console.WriteLine(nyni.Hodiny());

Co se stane a proč?

```
Počet odkazů: 5
struct Cas
    private int hodiny, minuty, sekundy;
    Počet odkazů: 1
    public Cas(int hh, int mm, int sec)
        hodiny = hh;minuty = mm;sekundy = sec;Počet odkazů: 3
    public int Hodiny()
        return hodiny;
    Požet odkazů: 0
    public void PridejHodinu()
        hodiny++;
```
Cas kopie = nyni; Console.WriteLine("Kopie:" + kopie.Hodiny()); kopie.PridejHodinu(); Console.WriteLine("Kopie:" + kopie.Hodiny()); Console.WriteLine("Originál :" + nyni.Hodiny());

Co se stane a proč?

```
int[] cisla;
                         // deklarace proměnné typu pole
{\rm cisla} = {\sf new int}[3];// vytvoření instance pole o velikosti 3 prvků (statické)
cisla = new int[4] { 1, 2, 3, 4 }; // statické
Console.Write("Zadej velikost pole: ");
int velikost = int.Parse(Console.ReadLine());
                                 // dynamické
\text{cis}\lambda = \text{new int}[\text{velikost}];Random rand = new Random();
for (int i = 0; i < velikost; i++)cisla[i] = rand.Next();foreach(int hodnota in cisla)
    Console.WriteLine(hodnota);
```

```
int[]] matice = new int[3][];
for (int i = 0; i < matice. Length; i++)matic[<b>i</b>] = new int[3];for (int j = 0; j < matice[i]. Length; j++)matic[i][j] = i + j;
```

```
foreach(int[] radek in matice)
```

```
foreach(int cislo in radek)
       Console.Write(cislo);
   Console.WriteLine();
₹
```
Co vypíše?

```
int[]] matice = new int[3][];
for (int i = 0; i < matice. Length; i++)matic[<b>i</b>] = new int[3];for (int j = 0; j < matice[i]. Length; j++)matice[i][j] = i + j;
```

```
foreach(int[] radek in matice)
```

```
foreach(int cislo in radek)
       Console.Write(cislo);
   Console.WriteLine();
P
```
#### Co vypíše?

Jak můžeme vytvořit kopii pole?

```
int[]] matice = new int[3][];
for (int i = 0; i < matice. Length; i++)matic[<b>i</b>] = new int[3];for (int j = 0; j < matice[i]. Length; j++)matice[i][j] = i + j;
```

```
foreach(int[] radek in matice)
```

```
foreach(int cislo in radek)
   Console.Write(cislo);
```

```
Console.WriteLine();
```
P

#### Co vypíše?

Jak můžeme vytvořit kopii pole?

#### Další možnosti…

int[] kopiePole = new int[cisla.Length];

cisla.CopyTo(kopiePole, 0); Array.Copy(cisla, kopiePole, cisla.Length);  $kopiePole = (int[])cisla.Clone()$ ;

### Kolekce

ArrayList seznam = new ArrayList(); seznam.Add(5); seznam.Add("Nic"); seznam.Add(3.1415); seznam.Insert(2, "Vloženo"); seznam.RemoveAt(1);

foreach (object o in seznam) { Console.WriteLine(o);

Queue fifo =  $new$  Queue();  $fifo.Fnqueue(1);$ fifo.Enqueue("Dva"); fifo.Enqueue(155); Console.WriteLine(fifo.Dequeue()); Console.WriteLine(fifo.Dequeue()); Console.WriteLine(fifo.Dequeue()); Console.WriteLine(fifo.Count);

Stack lifo = new Stack();  $lifo.Push(1);$ lifo.Push("Dva");  $lifo.Push(155);$ Console.WriteLine(lifo.Pop()); Console.WriteLine(lifo.Pop()); Console.WriteLine(lifo.Pop()); Console.WriteLine(lifo.Count);

### Rozhraní

- Chceme-li seřadit obsahy kolekcí podle jejich obsahu, potřebujeme nástroj pro porovnání jejich obsahu
- Například když budeme mít metodu int Porovnej(object obj), můžeme pomocí ní seřadit obsah kolekce
- Můžeme definovat rozhraní pro objekty, které obsahují metodu Porovnej

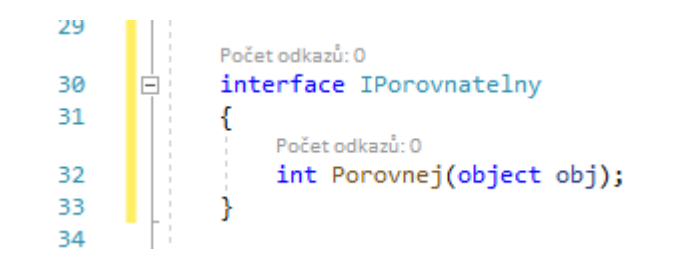

## Rozhraní

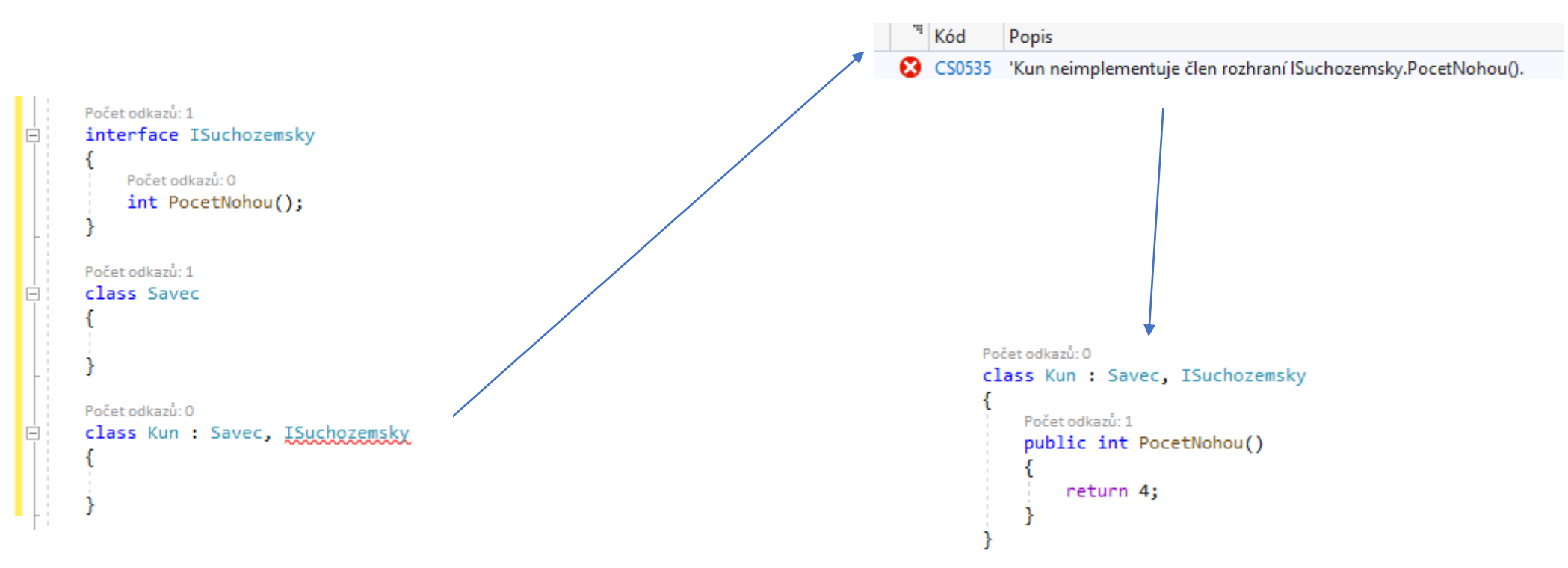

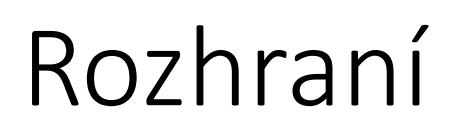

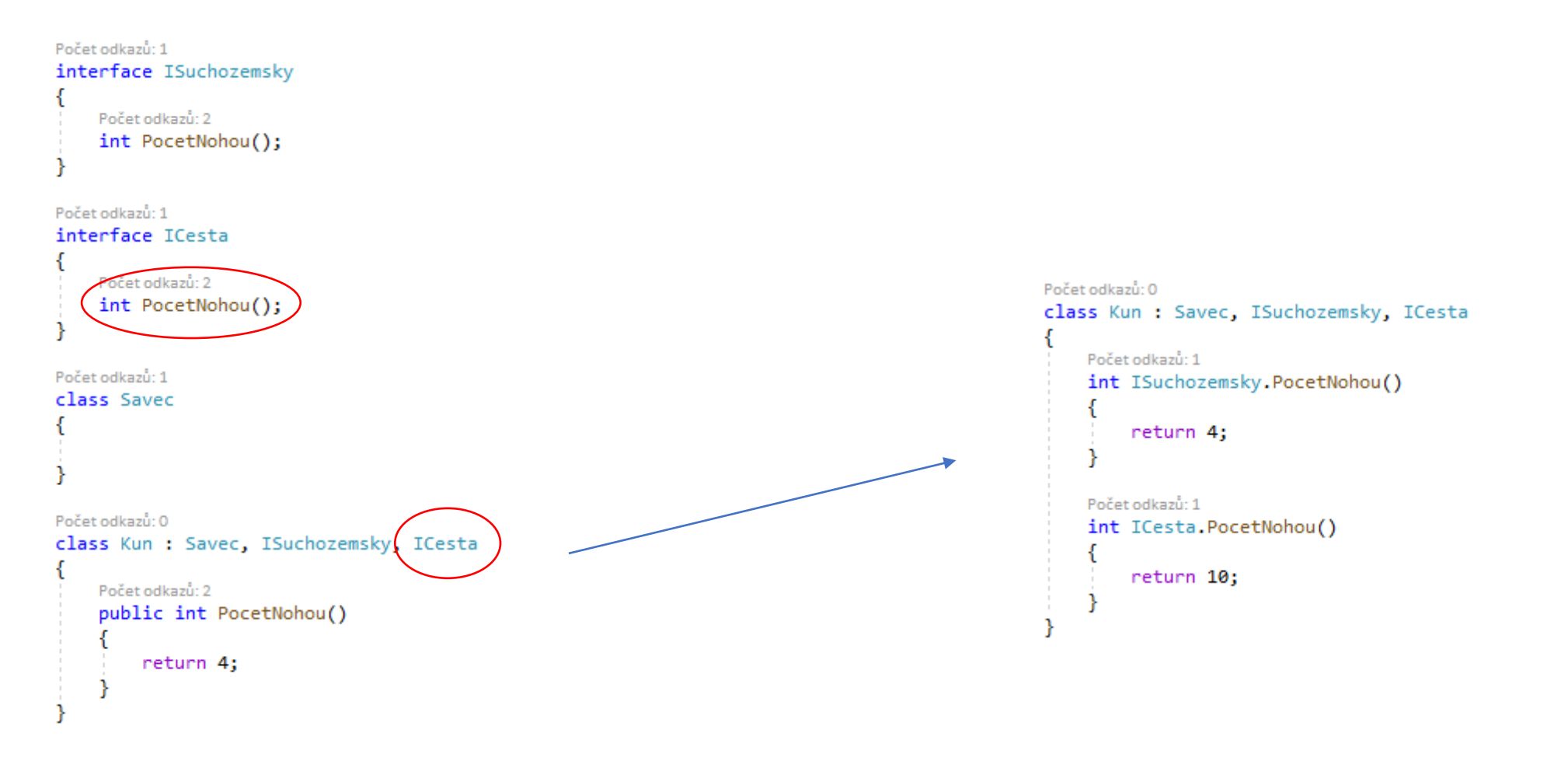

- Delegát odkazuje na metodu
- Uvozen klíčovým slovem delegate
- Vytvořte novou konzolovou aplikaci 04\_delegat

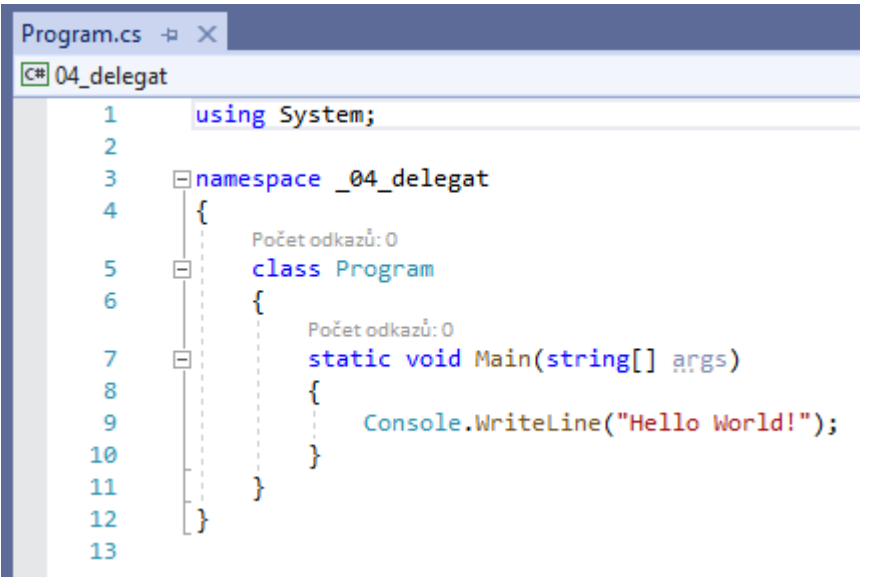

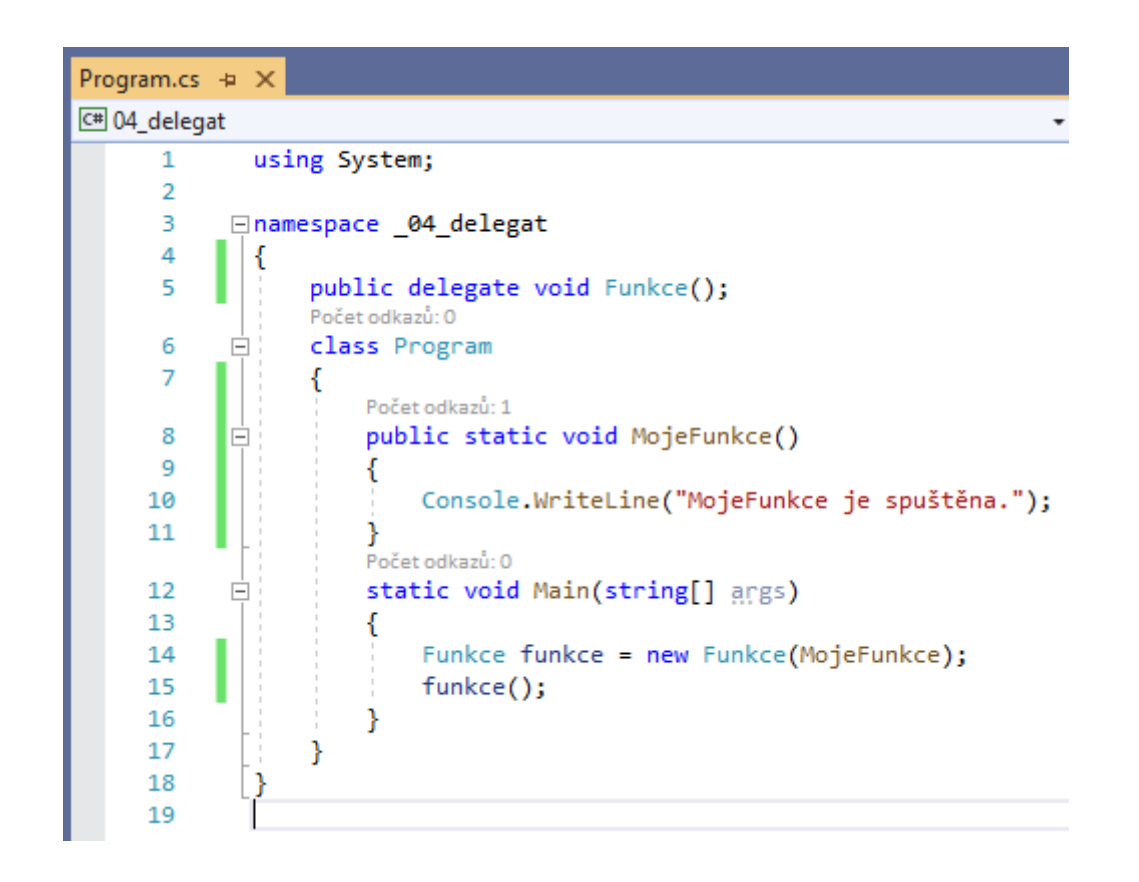

Spustit

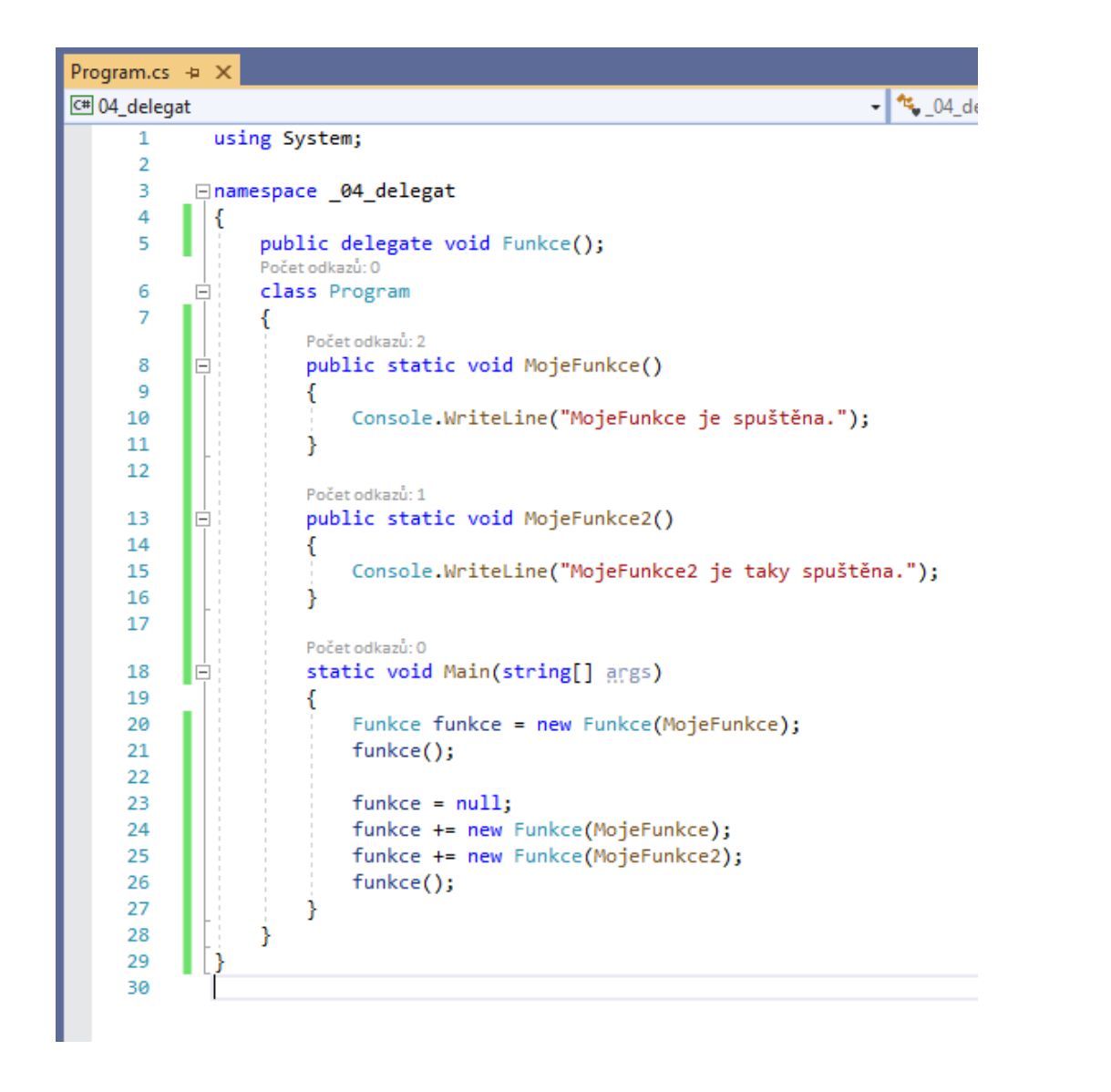

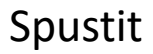

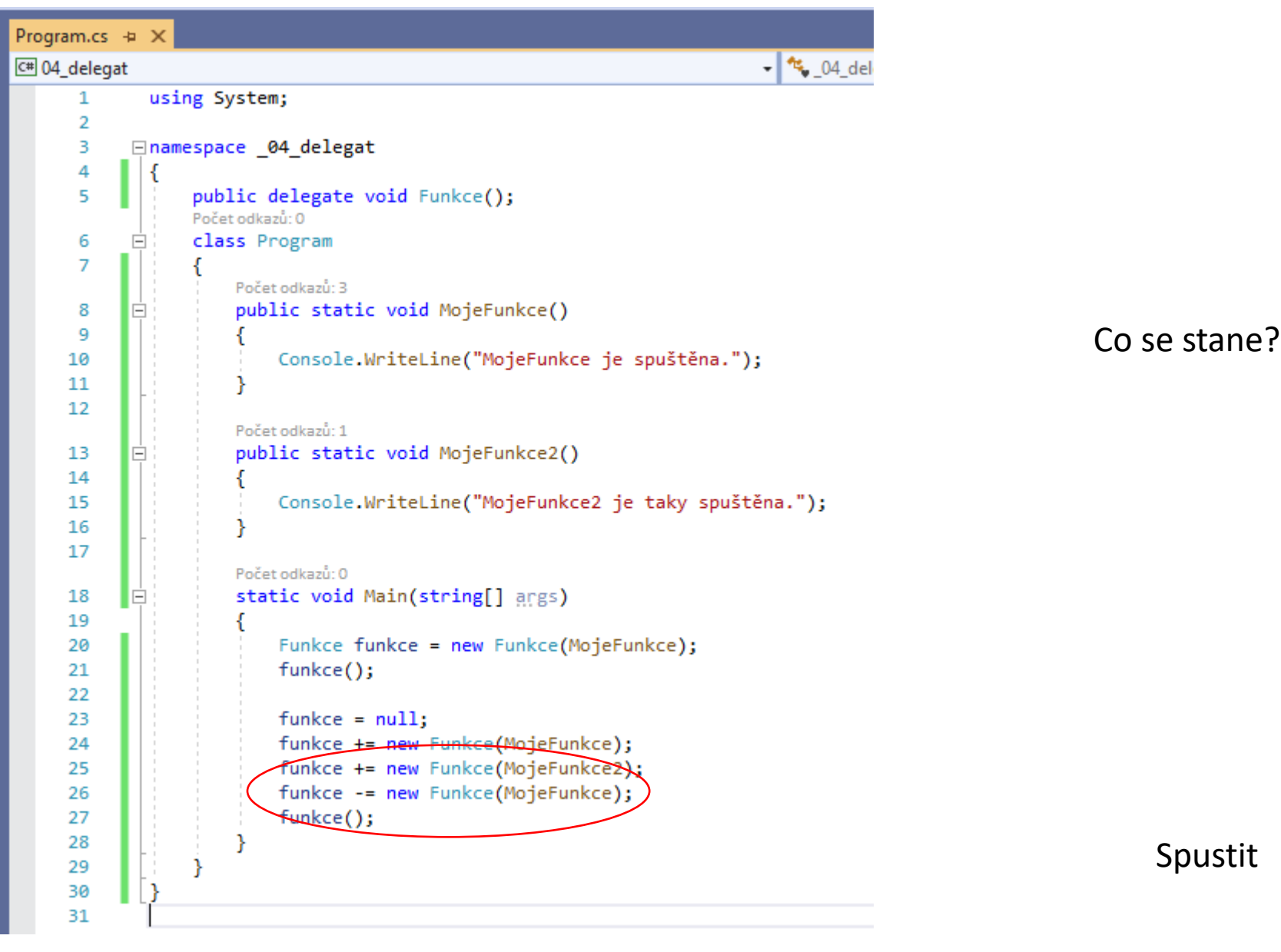